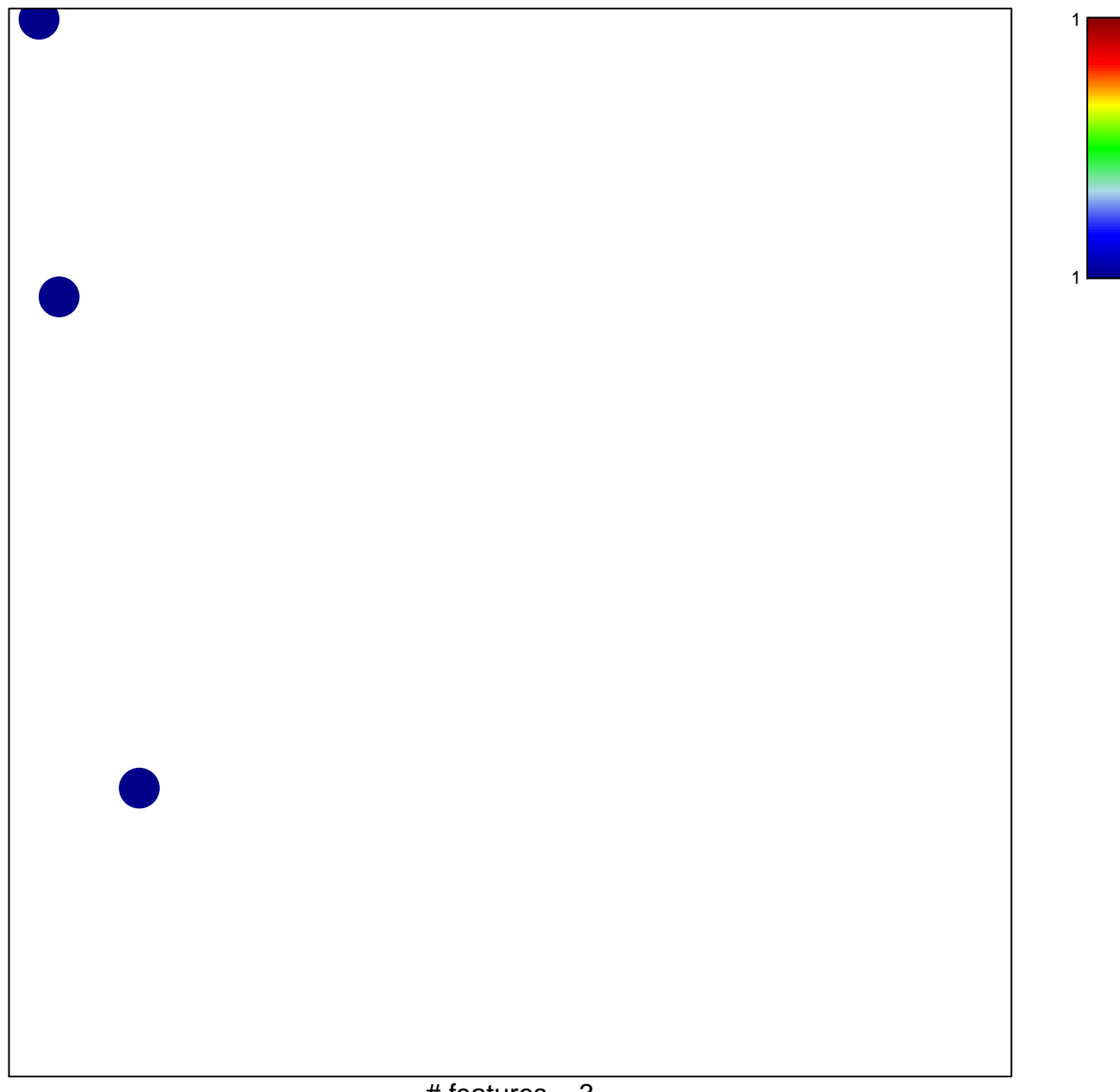

# features  $= 3$ chi-square  $p = 0.85$ 

## **MYC\_DNA replication UP**

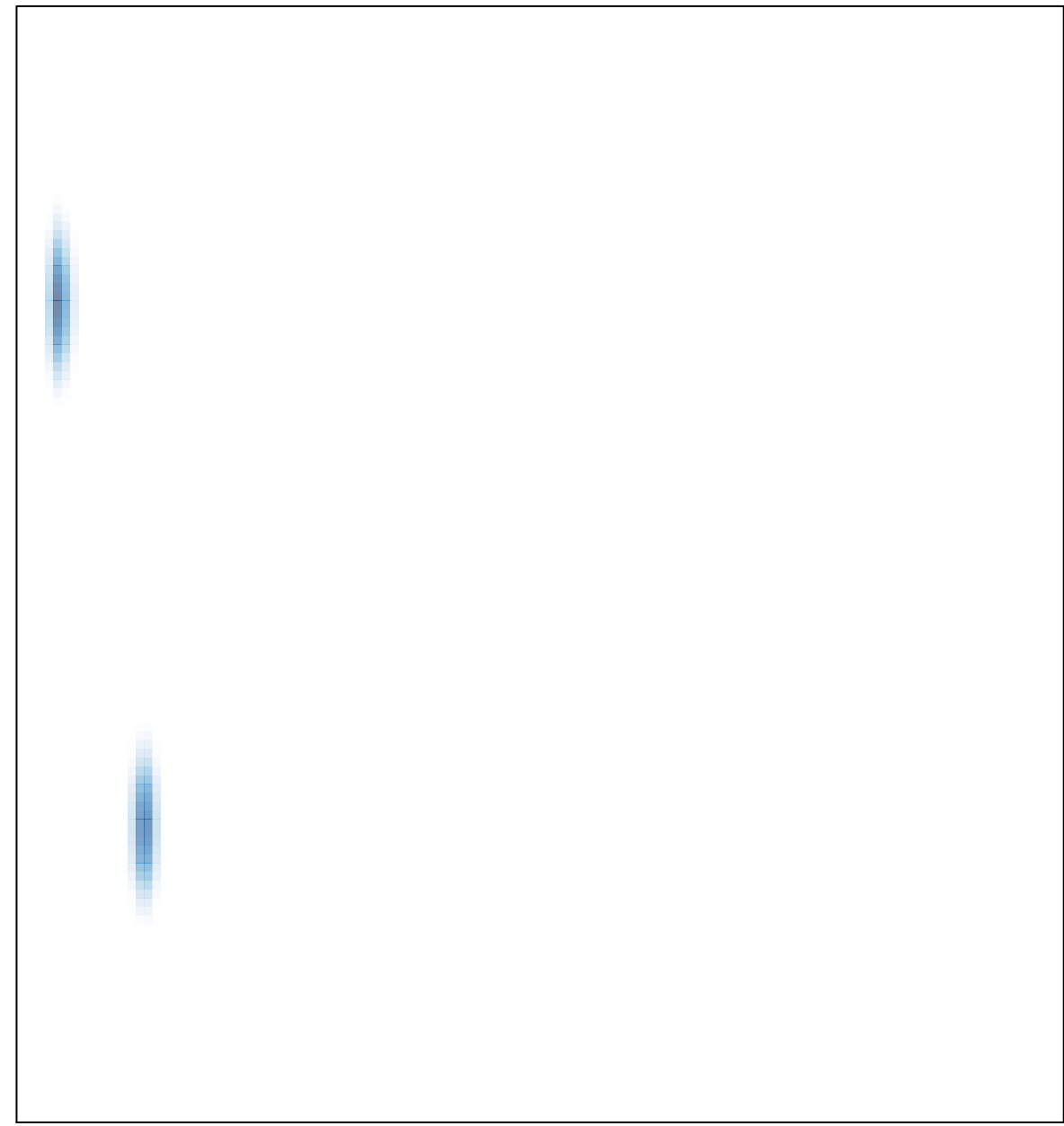